## **Exam** : **HP0-M38**

**Title** : Managing HP Storage Essentials (SRM) 6.x **Software** 

## **Version** : Demo

1.Which parameter should be specified in the cim.extensions.parameters file to enable the CIM extension to listen on a specific network card?

- A. -port
- B. -on
- C. -mgmtServerIP
- D. -nic
- Answer: B

2.What do you use to calculate File System Viewer licenses?

- A. host MAPS
- B. NAS capacity (RAW) in managed TB
- C. total array capacity in managed TB D.
- scanned space (file sizes) in TB
- E. managed host files system (volume) in TB

Answer: D

3.Using Storage Essentials, you discover a customer's SAN switches, storage arrays, tape and libraries. What must you do next to implement Backup Manager?

- A. Install the corresponding SMI-S provider on the backup server.
- B. Discover hosts.
- C. Discover applications.
- D. Install the corresponding CIM extension on the backup manager hosts.

Answer: D

- 4.Which tool can you use to verify SNIA libraries on a server?
- A. HP SMH
- B. Server System Requirements wizard
- C. CIM Extension Installer
- D. hbatest
- Answer: D

5.What must you do if a managed EVA becomes managed by the passive CommandView EVA server?

- A. Run a Get Details
- B. Run Update Element Data
- C. Manage CIM Extensions
- D. Enable Troubleshooting Mode

Answer: A

# **Trying our product !**

- ★ **100%** Guaranteed Success
- **★ 100%** Money Back Guarantee
- ★ **365 Days** Free Update
- **★ Instant Download** After Purchase
- **★ 24x7 Customer Support**
- ★ Average **99.9%** Success Rate
- ★ More than **69,000** Satisfied Customers Worldwide
- ★ Multi-Platform capabilities **Windows, Mac, Android, iPhone, iPod, iPad, Kindle**

### **Need Help**

Please provide as much detail as possible so we can best assist you. To update a previously submitted ticket:

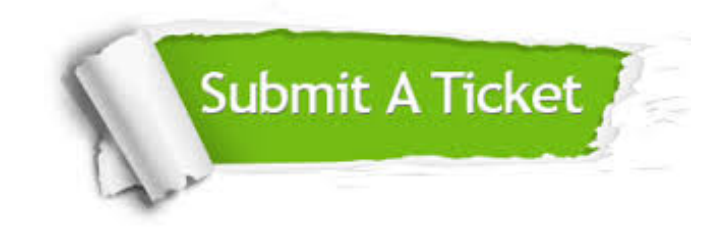

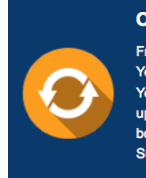

**One Year Free Update** Free update is available within One ear after your purchase. After One Year, you will get 50% discounts for pdating. And we are proud to .<br>boast a 24/7 efficient Customer ort system via Email

**Money Back Guarantee** To ensure that you are spending on

quality products, we provide 100% money back guarantee for 30 days from the date of purchase

**Security & Privacy** 

We respect customer privacy. We use McAfee's security service to provide you with utmost security for your personal information & peace of mind.

#### **Guarantee & Policy | Privacy & Policy | Terms & Conditions**

**100%** 

[Any charges made through this site will appear as Global Simulators Limited.](http://www.itexamservice.com/)  All trademarks are the property of their respective owners.

Copyright © 2004-2014, All Rights Reserved.